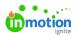

## Why am I receiving an "account not authorized" message when attempting to log in?

Published on 12/01/2020

The most common cause of this error is attempting to view a page you do not have access to. This often happens when someone shares a link to a page that you do not have the permissions to view. When this happens, delete **/unauthorized** in the URL and you will be directed back to your account.

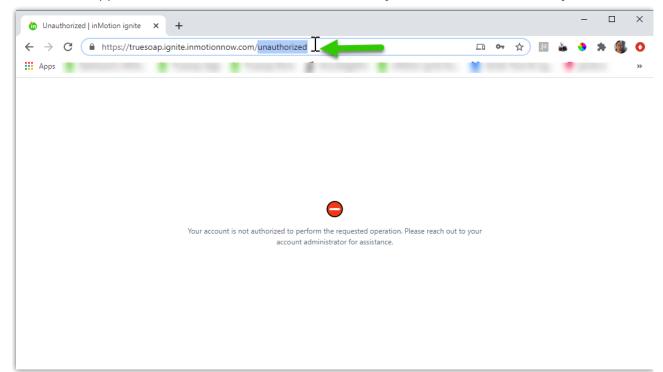